# **7230XQ&As**

Avaya Aura® Communication Applications Support Exam

### **Pass Avaya 7230X Exam with 100% Guarantee**

Free Download Real Questions & Answers **PDF** and **VCE** file from:

**https://www.leads4pass.com/7230x.html**

100% Passing Guarantee 100% Money Back Assurance

Following Questions and Answers are all new published by Avaya Official Exam Center

**C** Instant Download After Purchase

**83 100% Money Back Guarantee** 

365 Days Free Update

**Leads4Pass** 

800,000+ Satisfied Customers

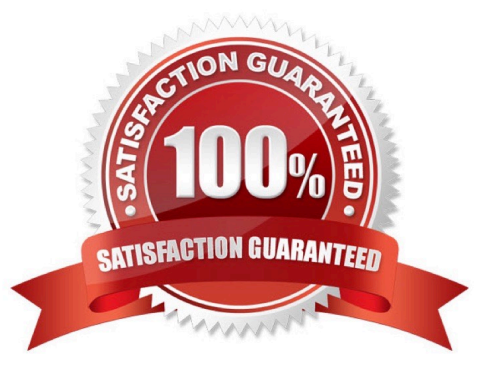

## **Leads4Pass**

#### **QUESTION 1**

You are troubleshooting a TLS link down message between Avaya Aura® Session Manager (SM) and

Avaya Session Border Controller for Enterprise (SBCE). Tracing on SM and SBCE reveals a Fatal Error

Unknown CA message being sent by SBCE when it receives the Server Identity certificate from SM.

To solve this problem, which two actions need to be completed? (Choose two.)

A. Install the Certificate Authority certificate that signed SBCE identity certificate into SM.

B. Export the SBCE identity certificate, and import it into SM.

- C. Install the Certificate Authority certificate that signed SM identity certificate into SBCE.
- D. Add Certificate Authority certificate into the TLS profile Peer Verification List.

Correct Answer: AB

#### **QUESTION 2**

In Avaya Aura® Messaging (AAM), which Command Line Interface command produces the same output as what is shown on the Process Status Results page in the AAM Web GUI?

A. sysstatus

- B. vmstat
- C. appstat
- D. statapp
- Correct Answer: D

#### **QUESTION 3**

Which three standards does the Avaya Aura® Application Enablement Services (AES) support? (Choose three.)

- A. Computer Supported Telecommunications Applications (CSTA)
- B. Media Stream Reservation Protocol (MSRP)
- C. Telephony Server API (TSAPI)
- D. Java Telephony API (JTAPI)

E. Far End Camera Control (FECC)

Correct Answer: ACD

Reference: https://www.avaya.com/en/documents/avaya-aura-application-enablement-services--uc4303.pdf

#### **QUESTION 4**

A customer reports that they cannot place calls to the Public Network using the SIP Service Provider after a technician had finished fixing an issue in the Session Border Controller (SBC).

Within Avaya SBC, in which three places do you check the configuration of the SIP Trunks? (Choose three.)

- A. PPM Services
- B. Media Interface
- C. Routine Configuration
- D. Signaling Interfaces
- E. Server Configuration

Correct Answer: CDE

#### **QUESTION 5**

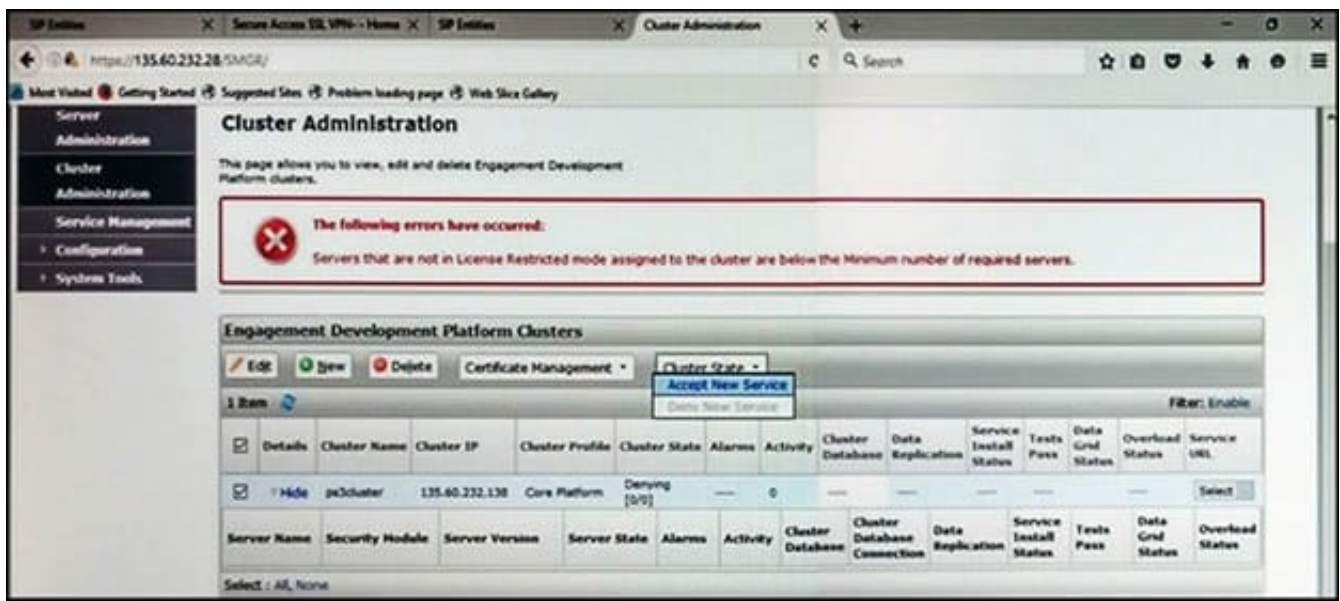

Refer to the exhibit.

In the Cluster Administration screen of a PresenceServices cluster, when you try to change the cluster state to Accept New Service, you receive the error:

Servers that are not in License Restricted mode assigned to the cluster are below the Minimum number of required

### **Leads4Pass**

servers.

You check that a server has been administered under Breeze > Server Administration which shows green check under License Mode, and a System State of Denying.

Which action needs to be taken to solve this problem?

A. Edit the Cluster, access the Servers tab, and assign the server to the cluster; then set the cluster to Accept New Service.

B. Under Avaya Breeze > Server Administration, select the server and change the System State to Accept New Service, then return to the Cluster Administration screen and set the cluster to Accept New Service.

C. Obtain and install an Avaya Breeze™ license on webLM with more instances of Avaya Breeze™ nodes.

D. Edit the cluster to change the cluster profile from Core Platform to General Purpose.

Correct Answer: B

[7230X Study Guide](https://www.leads4pass.com/7230x.html) [7230X Exam Questions](https://www.leads4pass.com/7230x.html) [7230X Braindumps](https://www.leads4pass.com/7230x.html)